## Lezione 10 Filtering

mercoledì 20 ottobre 2021 08.58

Prepare a function for filter characterization function FilterChar(B,A) [H W]=freqz(B,A,200); %get frequency response (abscissa in rad) [h t]=impz(B,A); %get impulse response figure subplot(2,2,1) plot(W/(2\*pi),abs(H)/max(abs(H))) %plot magnitude (abscissa in norm freq.) ylabel('magnitude') xlabel('nu') axis([0 0.5 0 1]) grid on<br>subplot(2,2,3) plot(W/(2\*pi),phase(H)) %plot phase (abscissa in norm freq.) ylabel('phase') xlabel('nu') axis([0 0.5 min(phase(H)) max(phase(H))]) grid on subplot(2,2,2) %compute and plot z plane subplot(2,2,4) stem(t,h) %plot impulse response ylabel('impulse response') xlabel('n')

Test : Moving average filter N=3  $\circ$  $\overline{\mathbb{E}}$ 0.5 magnitude<br>0.5  $\begin{array}{c}\n\text{Imaginary F} \\
\hline\n0.5\n\end{array}$  $\,$  0  $\,$  $0\frac{L}{0}$  $0.1$   $0.2$   $0.3$  $0.4$  $-1$  $-0.5$  $\Omega$  $0.5$ .<br>nu Real Part  $0.4$ response<br> $0.3<sup>o</sup>$ phase  $\begin{array}{c}\n\phantom{0} \\
\phantom{0} \\
\phantom{0} \\
\phantom{0} \\
\phantom{0} \\
\phantom{0} \\
\phantom{0} \\
\phantom{0} \\
\phantom{0} \\
\phantom{0} \\
\phantom{0} \\
\phantom{0} \\
\phantom{0} \\
\phantom{0} \\
\phantom{0} \\
\phantom{0} \\
\phantom{0} \\
\phantom{0} \\
\phantom{0} \\
\phantom{0} \\
\phantom{0} \\
\phantom{0} \\
\phantom{0} \\
\phantom{0} \\
\phantom{0} \\
\phantom{0} \\
\phantom{0} \\
\phantom{0} \\
\phantom{0} \\
\phantom{0} \\
\phant$  $\begin{smallmatrix} 0 \\ 0 \\ 0 \end{smallmatrix}$  $-2$  $0.1$   $0.2$   $0.3$   $0.4$  $0.5$  $1.5$  $\mathbb O$  $\overline{2}$ nu

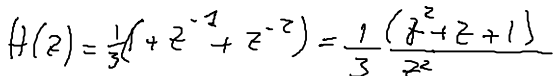

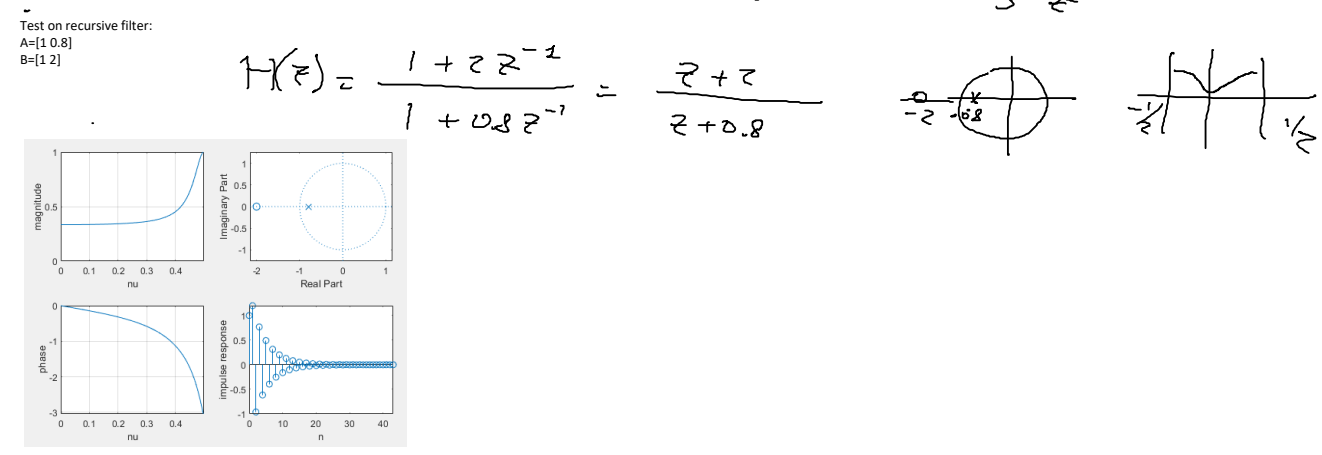

A=[1] B=[1/3 1/3 1/3] FilterChar(B,A)

WIENER (AI MINITI QUADRATI) FILTRO  $\mathcal{D}$ 

PSEUDO - INVERSA  $04000$  $\angle A$ 

close all %generate a noisy signal t=1:1/8000:2; f1=1000; f2=2000; s=0.5\*cos(2\*pi\*f1\*t+0.3)+0.3\*cos(2\*pi\*f2\*t); subplot(3,1,1) plot(t, s) sound(s,8000) pause noise=0.1\*randn(1,length(t)); subplot(3,1,2) plot(t, noise) sound(noise, 5000) pause x=s+noise;  $subplot(3,1,3)$ plot(t, x) sound(x,8000) save s

clear all

close all clear all %wiener using the pseudo-inverse %import the clean signal load s %load x %s=x(4000:8000)': sound(s,8000) pause N=50;

d=s(1, N:length(s)); %desired vector %contaminate the signal with noise spn=s+0.1\*randn(1,length(s)); sound(spn, 8000) pause

R=fliplr(spn(1,1:N)); C=spn(1,N:end); A=toeplitz(C,R); h=pinv(A)\*d'

FilterChar(h',[1]) y=filter(h',[1],spn); % figure % plot(spn) % hold on % plot(y, 'r') sound(spn) pause sound(y)

figure, plot(spn), hold on , plot(y,'r') hold on, plot(spn-y,'k')

differenza

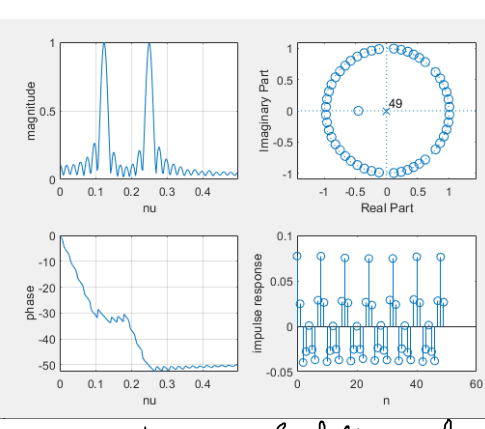

Qui si veste come il filteo selegiona posso donnato sulle due frapense ryol 1 newal + received

Serceale monte in

Segredo vocale in x

close all clear all %wiener using the pseudo-inverse %import the clean signal %load s load x s=x(4000:8000)'; %use only a voiced segment sound(s,8000) pause

N=50; d=s(1, N:length(s)); %desired vector %contaminate the signal with noise spn=s+0.1\*randn(1,length(s)); sound(spn, 8000) pause

R=fliplr(spn(1,1:N)); C=spn(1,N:end); A=toeplitz(C,R); h=pinv(A)\*d'

FilterChar(h',[1])<br>y=filter(h',[1],spn);<br>% figure<br>% plot(spn)<br>% hold on<br>% plot(y, 'r')<br>sound(spn)<br>pause<br>sound(y)

figure, plot(spn), hold on , plot(y,'r') hold on, plot(spn-y,'k')

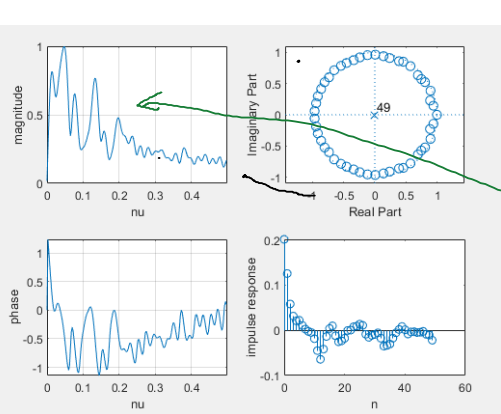

a bassado

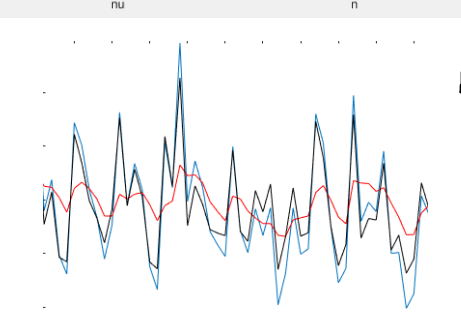

il filto si focalizza

Risultoto rion molto brono<br>sopovouto all'oscalto picle ci<br>sono effetti perattivi non livevi.

Lezioni SPADF AA2021-22 Pagina 2